# What is Playpen?

Enclosure in which a baby or young child may play

http://playpen.ie.cuhk.edu.hk

# Objectives of Playpen

**Let students have the hand on** experiment of managing a network **<u>Electrovide</u>** some useful Internet services for their community **<u>Exercise</u>** Provide a playground to test and develop students work **Provide a platform for students to try** some experiments that they cannot try on original lab or production network

### Past Activities in Playpen

- 1. 3-Days Linux workshop
- 2. Firewall seminar
- 3. HoneyNet project seminar
- 4. Super Worm seminar
- 5. Next attack in Internet seminar
- 6. Worm Analysis seminar
- 7. Academic Networks in Asia seminar
- 8. Open day showcase demo project in 2002 and 2003
- 9. Web Portal project (http://playpen.ie.cuhk.edu. hk)

(now in production and is still actively under enhancement)

- 10.Playpen network infrastructure enhancement
- 11.Game server project
- 12.PPTP based VPN using Window server project
- 13.Window server project
- 14.Access grid testing project
- 15.Simple video streaming testing project
- 16.System reborn card testing project
- 17.Library System
- 18.Buffer Overflow workshop
- 19.Computer Networking workshop
- 20.Phishing Seminar
- 21.Self learn Cisco equipment kit https://www.ie.cuhk.edu.hk/rack2/

#### Internetwork Expert Lab Setting

IE Playpen 訊息工程自學天地

The Internetwork Expert Training Ce  $50.24$ ستهزج AREA 2 **RIP** R4 **EIGRP** R<sub>2</sub>  $50/0.24$  $rac{1}{2}$  $-0.0$ 80/2  $an 5$ R1 Cat1 **AREA 0**  $500$ R5 Đ.  $e0.0$ 10.0009 **VLAN 57** AREA 7  $\sim$  $RT$ Cat2 **FIGRP RIP ISIS** R6#sh ip route<br>Codes:  $C - conr$ <br>D - EIGH route<br>
- connected, S - static, I - IGRP, R - RIP, M - mobile, B - BGP<br>
- EIGRP, EX - EIGRP external type 1, N2 - OSPF, IA - OSPF inter area<br>
1 - OSPF external type 1, E2 - OSPF external type 2<br>
1 - OSPF external type 1, E  $871$  $\frac{m}{E1}$  = P Gateway of last resort is not set

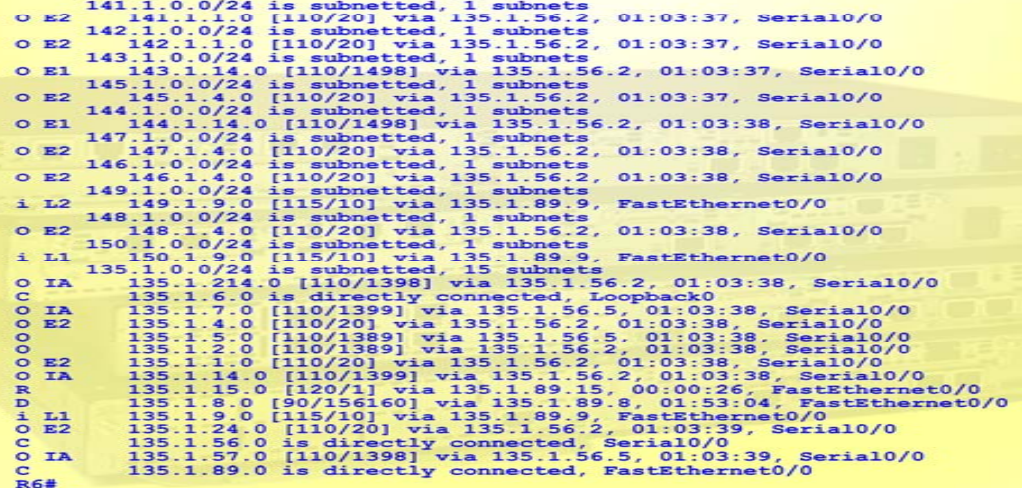

**Equipment in Playpen**  $\blacksquare$  Over 15 PC **Over 5 servers which can emulate over 80** virtual hosts **D** Over 26 Routers (2500, 2600, 1721, 7513) **D** Over 5 switches (2900, 3500, LS1010) **ISDN equipment D** Other different OS and machines (Solaris, Linux, Iris... etc)

# Self learn Cisco equipment kit

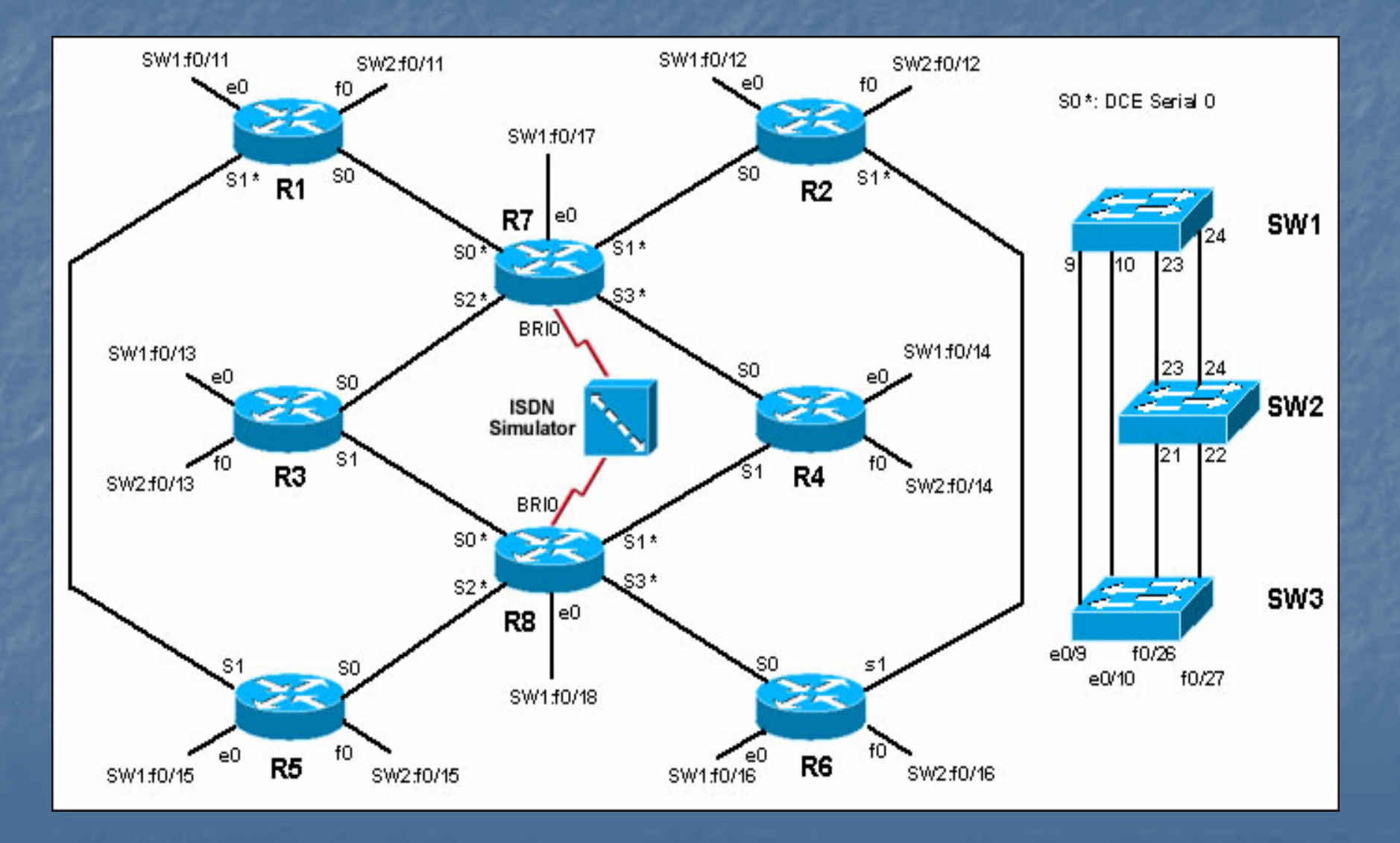

#### **IE Playpen Network Diagram**

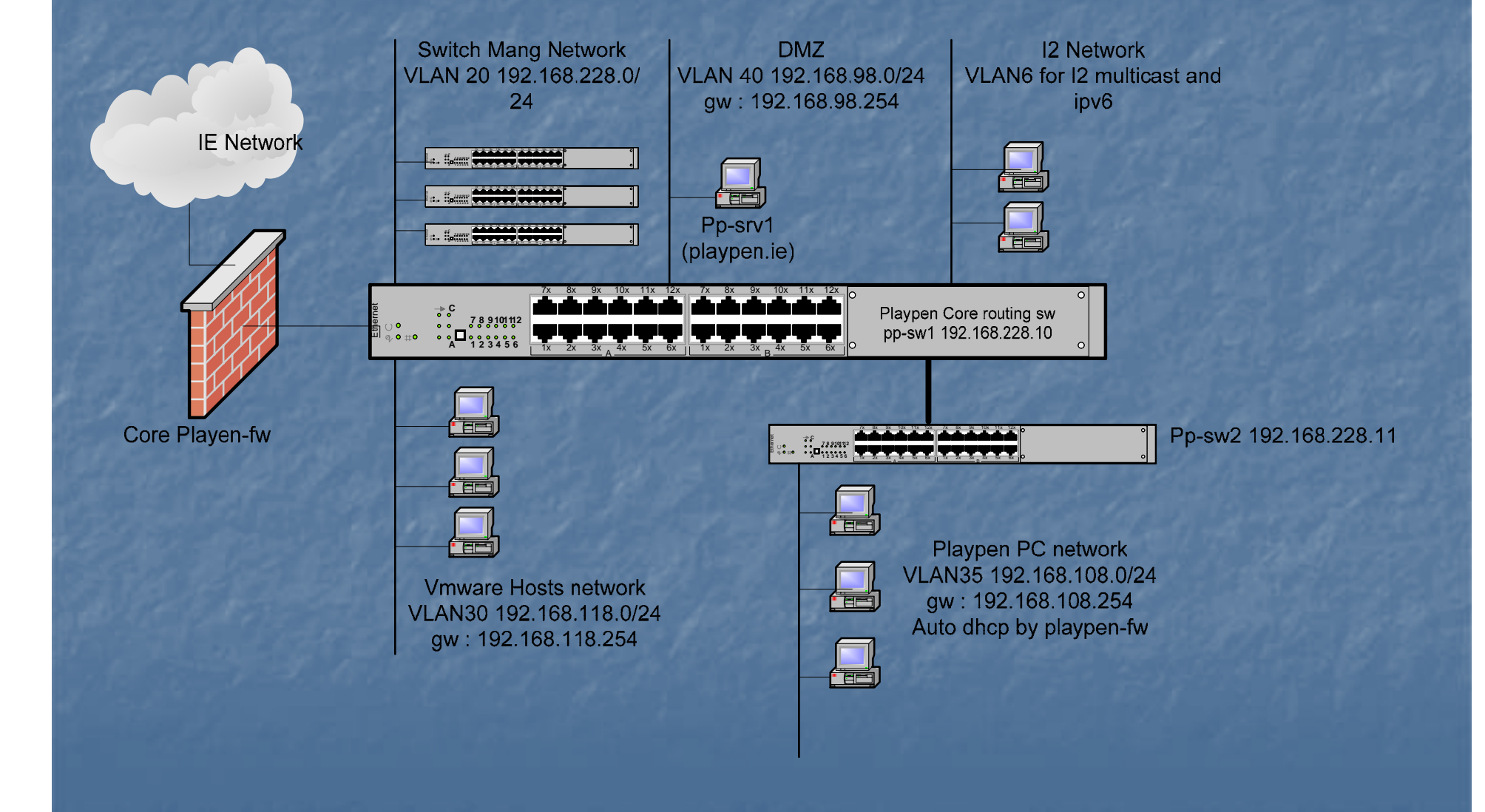

## How to Join Playpen

1. Just follow the following procedure to 1. Just follow the following procedure to subscribe the playpen mailing list. 1. Use your UNIX account (i.e. @ie.cuhk.edu.hk or  $@i$ ne.cuhk.edu.hk) to send mail to Majordomo@listserv.erg.cuhk.edu.hk with the following line in the mail body **subscribe playpen subscribe playpen** You may use webmail to send the mail 2. Reply the confirm mail accordingly to finish 2. Reply the confirm mail accordingly to finish the mailing list subscription.